# Development of UCLA ELFIN CubeSat Mission Operations Software

Jason Mao (jmmp8@ucla.edu), Vassilis Angelopoulos, Ethan Tsai, Akhil Palla, Daniel Schwartz, Chanel Young, Sharvani Jha, Austin Norris, Andrew Evans, Koji Kusumi

#### **Abstract**

The Electron Losses and Fields Investigation (ELFIN) is a student run cubesat project at UCLA with a pair of spin stabilized 3U+ cubesat currently in LEO, each using three custom scientific instruments to study precipitating electrons and correlating them with EMIC waves. Due to heavy constraints on instrument commanding and power consumption, most of the flight software is necessarily custom made and low in computational power; prebuilt control systems are incapable or ineffective at interfacing with the low level procedures of the flight computer, so most of the ground software is analogously custom.

ELFIN ground control software is a suite of python modules working in tandem to assist satellite operators by turning logical commands into radio messages for the flight computer as well as receive, parse, and store satellite responses. A high degree of automation is also included to accommodate for the varying availability of student operators. We present the design, methodology, and lessons learned for future CubeSat applications.

## At a Glance

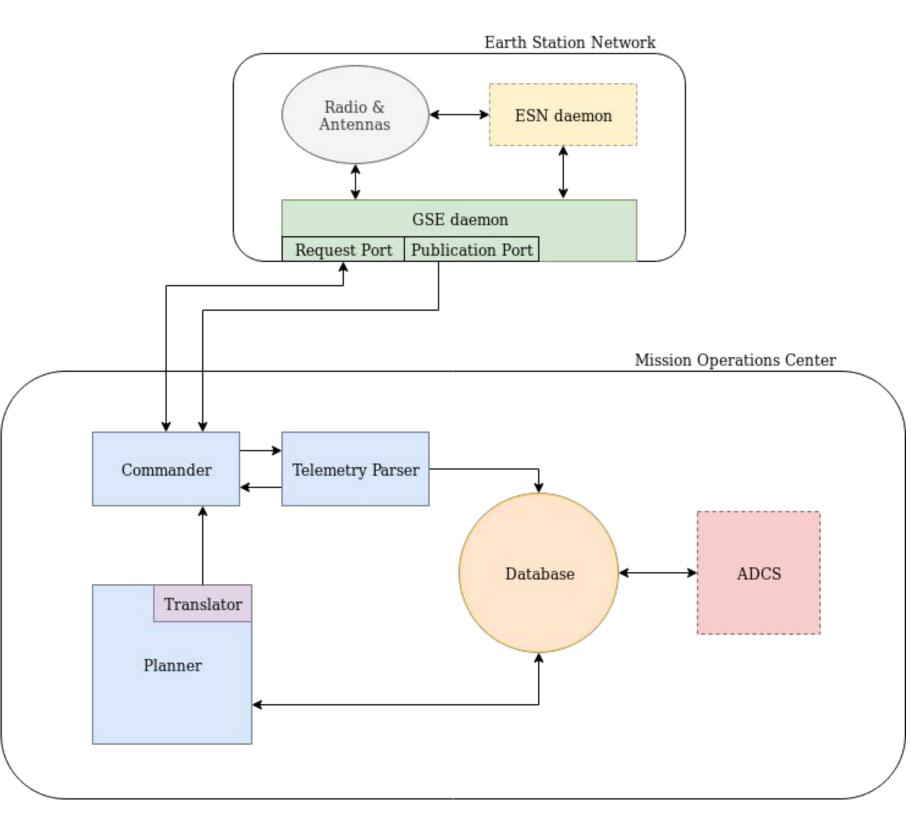

ELFIN software diagram. ADCS and ESN segments are condensed to blackbox representations. Two instances of the Commander, Telemetry Parser and Planner are used concurrently - one for each of the two ELFIN satellites.

- User Interface for commanding and planning
- Server-side command automation
- Real-time telemetry parser and graphing
- Central database for storing state and planning information
- Interconnection with ADCS and ESN segments for automation and maneuvers
- Server published state information to ensure consistent operations across multiple modules

# **Telemetry Information**

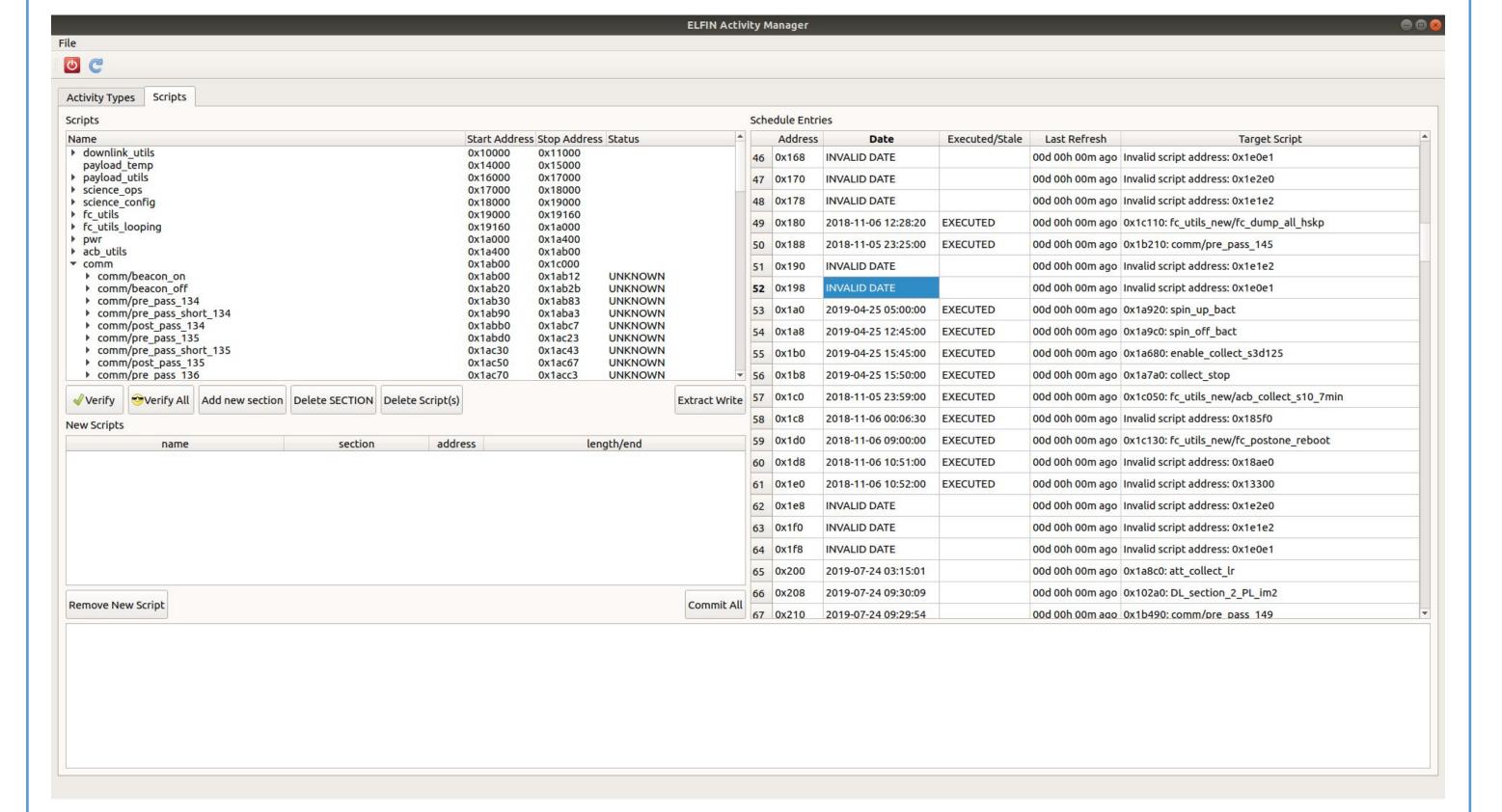

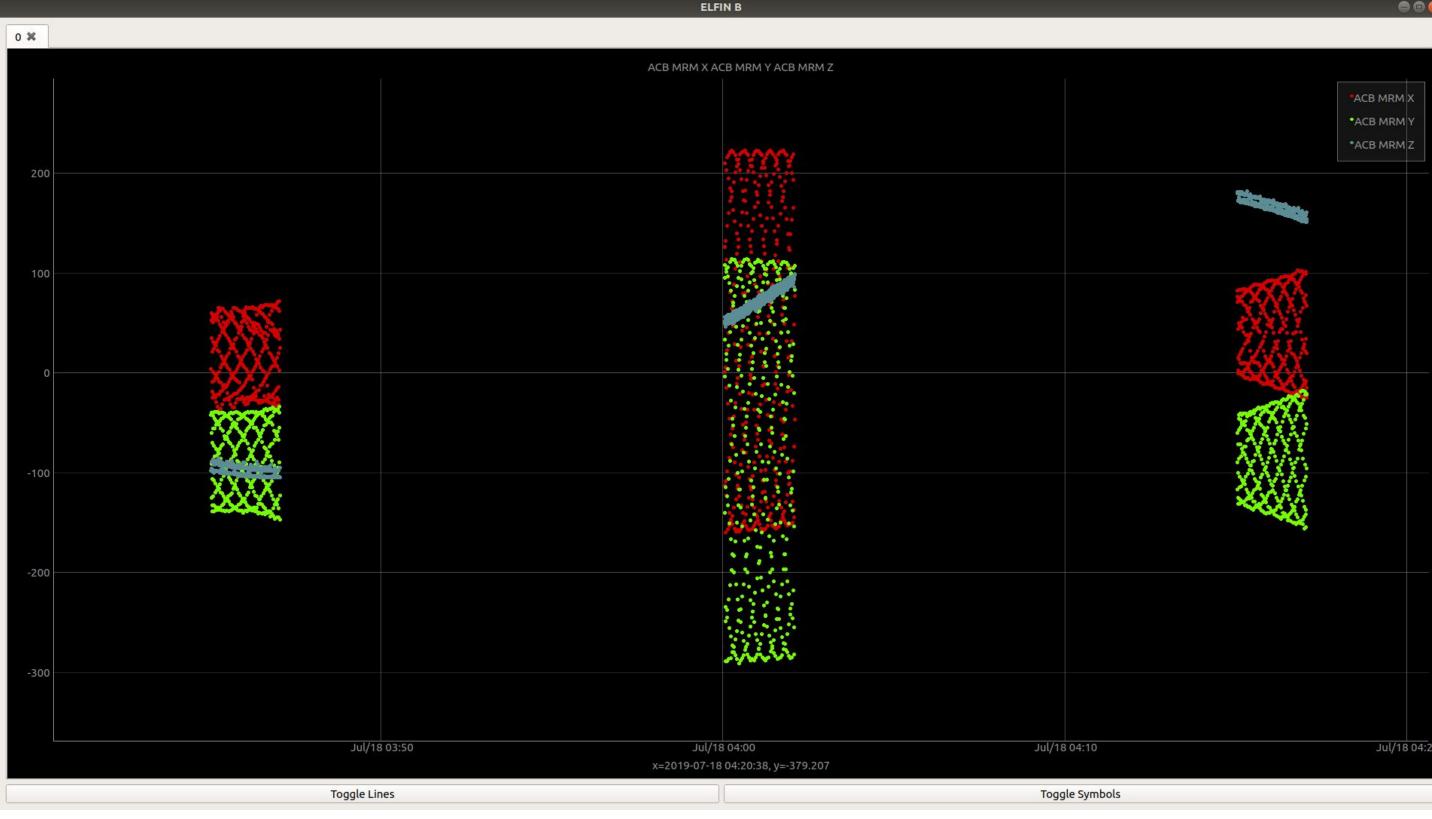

Above: State information displaying state on on-board scripts and scheduled executions. Updated in real-time. Below: Plotted magnetometer data from the Attitude Control Board (ACB) MagnetoResistiveMagnetometers (MRM).

#### **Commanding Interface**

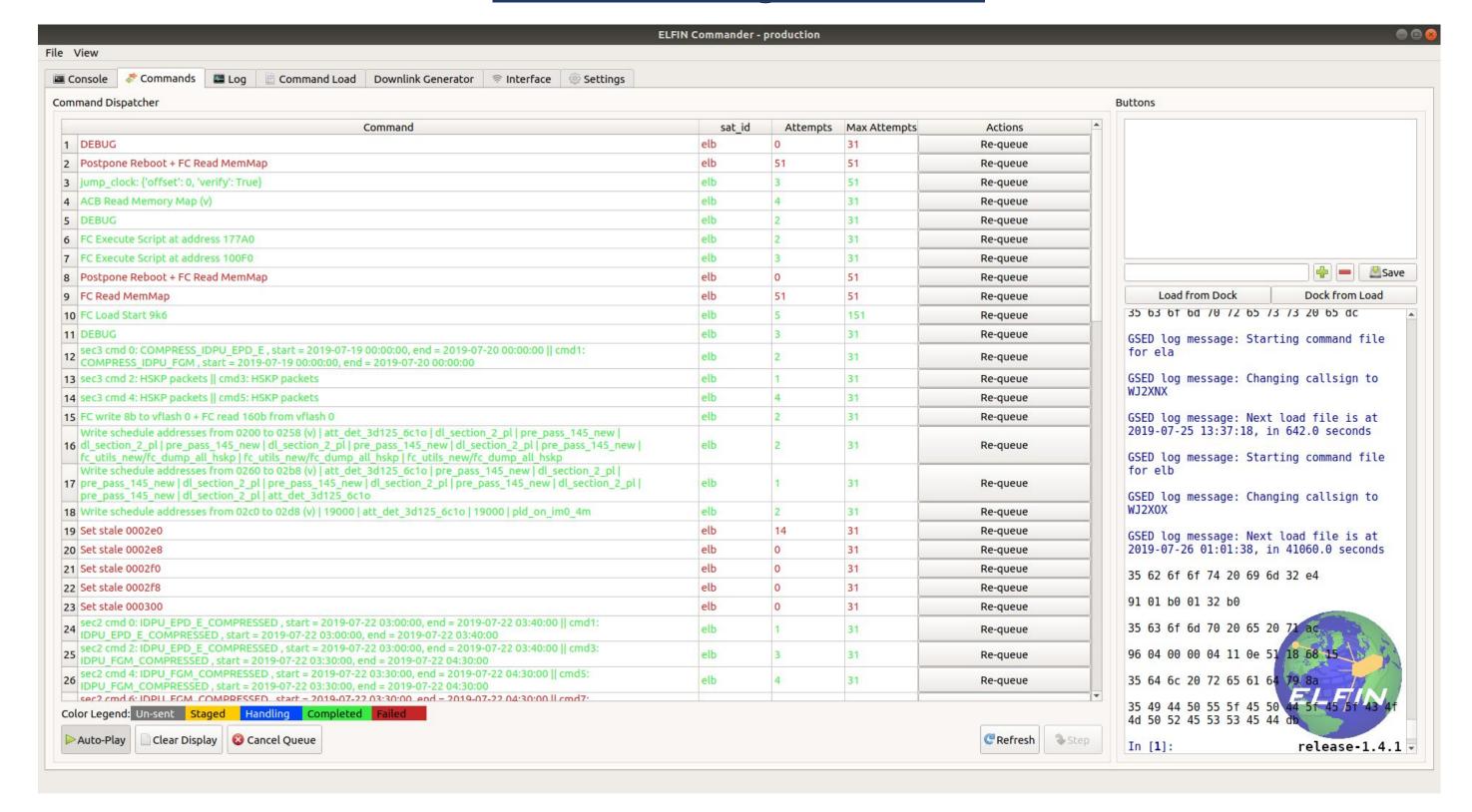

List of currently and previously sent commands. Commands may be constructed and queued for sending via the embedded python terminal. The commanding interface also contains elements to modify ESN/GSE daemon server settings

# **Planning Interface**

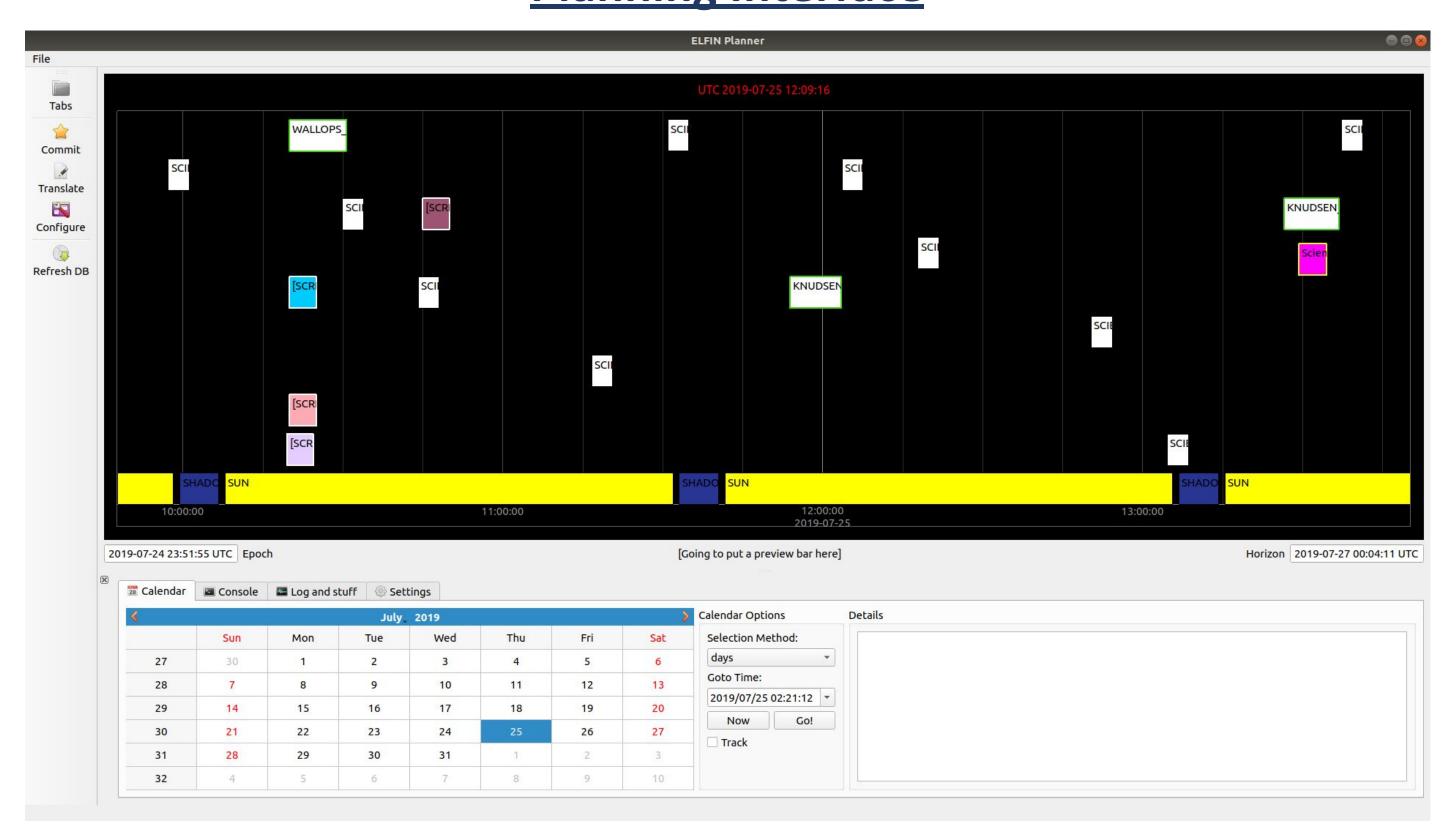

Long term planning via inserting downlinks, data collection, script executions, or ADCS maneuvers into the interactive timeline displayed above. Multiple planned activities may be added relative to specific orbital events.

A translation module turns these logical activities into direct satellite commands.

|                                                                                                    |                |                      |                                                                               | Dialog          |                    |                   |                |                    |               |  |  |
|----------------------------------------------------------------------------------------------------|----------------|----------------------|-------------------------------------------------------------------------------|-----------------|--------------------|-------------------|----------------|--------------------|---------------|--|--|
| vent Options                                                                                                    |                |                      | Activity/Script Options                                                       |                 | Collection Options |                   |                |                    |               |  |  |
| Target Event Type: KNUDSEN_ACS  Schedule for all Event instances in interval  INSTRUCTIONS:  You may either schedule for a specific event (default) or for all of a specific type of event in a time range. An event is in a time range if its START time is in [interval start, interval end)  To insert a script, insert [SCRIPT] and a pop-up will appear. |                |                      | Activity Type:                                                                | Collection Type |                    |                   |                |                    |               |  |  |
|                                                                                                    |                |                      | Activity Type: Duration:  [SCRIPT]   * 300                                    |                 |                    | Science Colle     | ction - 4m ima | ion - 4m image 0 ▼ |               |  |  |
|                                                                                                    |                |                      | Time Relative to Event: 3 Interval Start Time: 07/24 Interval Stop Time: 07/2 | > After         | On<br>Before<br>Os | Off Duration 310s |                | Add                |               |  |  |
| Activites/Scripts                                                                                                    |                |                      |                                                                               |                 | Collections        |                   |                |                    |               |  |  |
| Relative Time (sec)                                                                                                    | Туре           |                      | Name                                                                          | Duration        | Ту                 | pe                | On             |                    | Off           |  |  |
| -60                                                                                                    | Script         | downlink_utils/debu  | g (583)                                                                       | 300             |                    |                   |                |                    |               |  |  |
| 0                                                                                                    | Script         | science_ops/pld_core | e_power (698)                                                                 | 300             |                    |                   |                |                    |               |  |  |
| 30                                                                                                    | Script         | downlink_utils/dl_se | ction_2_pl (819)                                                              | 300             |                    |                   |                |                    |               |  |  |
| Scheduling for ALL K                                                                                                    |                |                      | No.                                                                           | 0000            |                    |                   |                |                    |               |  |  |
| Relative Time (sec)                                                                                                    | Type<br>Script | science_ops/pld_shu  | Name                                                                          | Duration<br>300 |                    |                   |                |                    |               |  |  |
|                                                                                                    |                |                      |                                                                               |                 | 4                  |                   |                |                    |               |  |  |
|                                                                                                    |                |                      |                                                                               |                 |                    |                   |                | <b>⊠Clear All</b>  | <b>⊗</b> Rem  |  |  |
|                                                                                                    |                |                      |                                                                               |                 |                    |                   |                | <b></b>            | <b></b> ✓ Acc |  |  |
|                                                                                                    |                |                      |                                                                               |                 |                    |                   |                |                    | - V           |  |  |

## **Automation**

Command automation is achieved by pre-uploading a timestamped list of commands to the GSE daemon server.

The commands will be parsed and executed reaching the timestamp, corresponding the start of a communication pass.

| Reload Passes                                                                            | timestamp                                                                                                   |                                                                                                    |     | descri     | iption  |           |                        | bytes                | delay after | retries | timeout            | <b>A</b>        | Load        |
|------------------------------------------------------------------------------------------|----------------------------------------------------------------------------------------------------|----------------------------------------------------------------------------------------------------|-----|------------|---------|-----------|------------------------|----------------------|-------------|---------|--------------------|-----------------|-------------|
| Upcoming Passes (Orbit Number)                                                           | 1 None                                                                                                    | Postpone Reboot + FC Read MemMap                                                                          |     |            |         |           |                        | N/A, special command | 5000        | 50      | 3500               |                 | Scriptify   |
| ▶ 4800: Thu 2019-07-25 00:03:49                                                          | 2 None                                                                                                    | jump_clock: {'offset': 0, 'verify': True}                                                                 |     |            |         |           | N/A, special command   | 5000                 | 50          | 3500    |                    | <b>◎</b> Delete |             |
| ▼ 4801: Thu 2019-07-25 01:36:29<br>duration: 10min 8sec                                  | 3 None                                                                                                    | ACB Read Memory Map (v)                                                                                   |     |            |         |           |                        | N/A, special command | 5000 30 50  |         | 5000               |                 | xtract Comm |
| elevation: 24.242<br>• 4807: Thu 2019-07-25 12:03:49                                     | 4 None                                                                                                    |                                                                                                    |     |            |         |           | b'\x06\x01\x00\x00'    | 10000                | 30          | 3500    |                    | Ktract Comin    |             |
| ▶ 4808: Thu 2019-07-25 13:37:18                                                          | 5 None                                                                                                    |                                                                                                    |     |            |         |           | b'\x06\x01w\xa0' 30000 |                      | 30          | 3500    |                    |                 |             |
| <ul> <li>4815: Thu 2019-07-25 23:30:55</li> <li>4816: Fri 2019-07-26 01:01:38</li> </ul> | 6 None                                                                                                    | Echo comp fgm q + IDPU 2 packet count from @2019-07-25 18:00:00 to @2019-07-25 20:00:00                   |     |            |         |           |                        | N/A, special command | 5000        | 30      | 3500               |                 |             |
| <ul> <li>4817: Fri 2019-07-26 02:37:28</li> <li>4822: Fri 2019-07-26 11:30:34</li> </ul> | 7 None                                                                                                    | FC Dump UART1 (v)                                                                                         |     |            |         |           |                        | N/A, special command | 5000        | 30      | 3500               | -     -         |             |
| ▶ 4823: Fri 2019-07-26 13:01:55                                                          |                                                                                                    |                                                                                                    |     |            |         |           |                        |                      | 3500        | 30      | 3500               |                 | ^           |
| <ul> <li>4831: Sat 2019-07-27 00:27:10</li> <li>4832: Sat 2019-07-27 02:01:02</li> </ul> | 8 None                                                                                                    | sec1 cmd 0: IDPU_FGM_COMPRESSED , start = 2019-07-25 18:00:00, end = 2019-07-25 20:00:00    cmd1: .       |     |            |         |           |                        | 100 000 000          | 100000000   |         | C Breezeway (1970) |                 | ~           |
| <ul> <li>4837: Sat 2019-07-27 10:59:36</li> <li>4838: Sat 2019-07-27 12:27:15</li> </ul> | 9 None                                                                                                    | sec1 cmd 2: IDPU_FGM_COMPRESSED , start = 2019-07-25 18:00:00, end = 2019-07-25 20:00:00    cmd3: .       |     |            |         |           |                        | Section 15 and 15    | 3500        | 30      | 3500               |                 |             |
| ▶ 4839: Sat 2019-07-27 14:02:49                                                          | (A) (A) (A) (A) (A) (A) (A) (A) (A) (A)                                                                     | 10 None sec1 cmd 4: IDPU_FGM_COMPRESSED , start = 2019-07-25 18:00:00, end = 2019-07-25 20:00:00    cmd5: |     |            |         |           |                        |                      | 3500        | 30      | 3500               |                 |             |
| <ul> <li>4846: Sat 2019-07-27 23:53:14</li> <li>4847: Sun 2019-07-28 01:25:44</li> </ul> | 11 None sec1 cmd 6: IDPU_FGM_COMPRESSED , start = 2019-07-25 18:00:00, end = 2019-07-25 20:00:00    cmd7: . |                                                                                                    |     |            |         |           |                        | 120000               | 3500        | 30      | 3500               |                 |             |
| ▶ 4853: Sun 2019-07-28 11:53:15<br>▶ 4854: Sun 2019-07-28 13:26:28                       | 12 None                                                                                                    |                                                                                                    |     |            |         |           |                        |                      | 3500        | 30      | 3500               |                 | Save        |
| ▶ 4861: Sun 2019-07-28 23:20:38                                                          | → 13 None                                                                                                   | 13 None FC Execute Script at address 100F0                                                                |     |            |         |           |                        | b'\x06\x01\x00\xf0'  | 3500        | 30      | 3500               | ▼               | Export      |
| oad Files                                                                                |                                                                                                    |                                                                                                    |     |            |         |           |                        |                      |             |         |                    |                 |             |
| Timestamp                                                                                |                                                                                                    | Filename                                                                                                  |     | Time Until | Abort   | Timestamp |                        | Filename             |             |         | Status             | ≜ Lo            |             |
| 1 2019-07-26 01:01:38                                                                    | server/loads/elb_4                                                                                          | 4816.load                                                                                                 | elb | 04hr 44min | 17.0011 | 18        | 2019-07-20_13:13:03    | ela_4731.ld          | oad         |         | Fir                | ished           |             |
|                                                                                          |                                                                                                    |                                                                                                    |     |            | Force   | 19        | 2019-07-20_13:23:18    | elb_4731.ld          | oad         |         | Fir                | ished           | □ □ Up      |
|                                                                                          |                                                                                                    |                                                                                                    |     |            |         | 20        | 2019-07-21_00:38:24    | ela_4739.ld          | oad         |         | Fir                | ished           |             |
|                                                                                          |                                                                                                    |                                                                                                    |     |            |         | 21        | 2019-07-21_00:48:24    | elb_4379.ld          | oad         |         | Fir                | ished           | ■ De        |
|                                                                                          |                                                                                                    |                                                                                                    |     |            |         | 22        | 2019-07-21_02:12:06    | ela_4740.ld          | oad         |         | Fir                | ished           | C Ref       |
|                                                                                          |                                                                                                    |                                                                                                    |     |            |         | 23        | 2019-07-21_12:38:26    | ela_4746.ld          | oad         |         | Fir                | ished           |             |
|                                                                                          |                                                                                                    |                                                                                                    |     |            |         | 24        | 2019-07-21_12:49:00    | elb_4746.ld          | oad         |         | Fir                | ished           |             |
|                                                                                          |                                                                                                    |                                                                                                    |     |            |         |           | 2019-07-22 01:36:51    | ela 4755.ld          |             |         | Fir                | ished           |             |
|                                                                                          |                                                                                                    |                                                                                                    |     |            |         | 100       | 2019-07-22 01:47:10    | elb 4755.ld          |             |         |                    | ished           |             |
|                                                                                          |                                                                                                    |                                                                                                    |     |            |         |           | 2019-07-22 12:04:30    | ela_4761.ld          |             |         |                    | ished           |             |
|                                                                                          |                                                                                                    |                                                                                                    |     |            |         |           | 2019-07-22 12:14:20    | elb 4761.ld          |             |         | -                  | ished           |             |
|                                                                                          |                                                                                                    |                                                                                                    |     |            |         | 20        | 2012 01 22 12.17.20    | CID_4701.10          | 000         |         | EII                | isiled          |             |
|                                                                                          |                                                                                                    |                                                                                                    |     |            |         | 20        | 2019-07-22 13:37:29    | ela 4762.ld          | her         |         | Ei,                | ished           |             |

# **Future Considerations**

Further improvement to the software include more advanced and automated planning capabilities. Specifically, constraint checks on filesystem space, collection processing to downlink pipelines, and de-conflicting collection times. We hope that developers of mission operations software for future missions may take into considerations the methods we used for automation, planning, and command handling and apply them to their own challenges.

## Contact

ELFIN: <a href="https://elfin.igpp.ucla.edu/">https://elfin.igpp.ucla.edu/</a>
Author (Jason Mao): <a href="mailto:jmmp8@ucla.edu/">jmmp8@ucla.edu/</a>

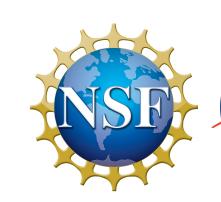

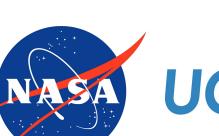

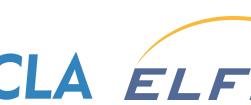